# **2.1 Vapaan sivistystyön opiskeluoikeuden luominen oppivelvolliselle**

- [Opiskeluoikeuden alkaminen](#page-0-0)
- [Opiskeluoikeuden perustiedot](#page-0-1)
- [Opiskeluoikeuden lisätiedot](#page-0-2)
	- <sup>o</sup> [Koulutuksen maksuttomuus](#page-0-3)
	- [Oikeutta maksuttomaan koulutukseen pidennetty](#page-1-0)
- [Opiskeluoikeuden luominen ja tallennettavat tiedot syöttökäyttöliittymässä](#page-1-1)
- [Vapaan sivistystyön opiskeluoikeuden tietojen tarkistaminen](#page-4-0)

## <span id="page-0-0"></span>**Opiskeluoikeuden alkaminen**

Oppivelvollisuuttaan kansanopiston vapaan sivistystyön koulutuksissa suorittavalle opiskelijalle tulee luoda vapaan sivistystyön opiskeluoikeus opintojen alkaessa. Opiskeluoikeuden aloituspäivämääräksi merkitään kansanopiston ylläpitäjä määrittelemä opintojen aloituspäivä. Opiskeluoikeuden alkamispäiväksi eli pääsääntöisesti ensimmäiseksi Läsnä-tilan päivämääräksi merkitään oppilaitoksen ylläpitäjän päättämä opiskeluoikeuden aloituspäivämäärä, jolloin opinnot alkavat. Vapaan sivistystyön opiskeluoikeus alkaa pääsääntöisesti aina Läsnä-tilassa, paitsi niissä tapauksissa, jos kansanopiston vapaan sivistystyön oppivelvollisille suunnatuissa koulutuksissa opiskeleva oppivelvollinen opiskelija hakee ja hänelle myönnetään väliaikainen keskeytys [oppivelvollisuuslain 7 §:ssä](https://finlex.fi/fi/laki/alkup/2020/20201214#Pidm45949345310464) säädetyissä tilanteissa.

**HUOM!** Jos oppivelvollisille suunnattuun kansanopiston vapaan sivistystyön koulutukseen otetaan opiskelijaksi sellainen opiskelija, joka ei kuulu 1.8.2021 alkaen voimaan tulleen oppivelvollisuuslain piiriin, ei tällaiselle opiskelijalle luoda vapaan sivistystyön opiskeluoikeutta kuten oppivelvollisuuslain piiriin kuuluvalle opiskelijalle, sillä kyse on silloin vapaatavoitteisesti opiskelevasta vapaan sivistystyön opiskelijasta. Näin on silloinkin, kun oppivelvollisuuslain piiriin kuulumaton opiskelija osallistuu kansanopistojen oppivelvollisille suunnattuihin koulutuksiin samassa opetusryhmässä kuin oppivelvolliset tai suorittaa samat opinnot kuin oppivelvollisille suunnatuissa vapaan sivistystyön koulutuksen opetussuunnitelman perusteissa on määritelty. Vapaatavoitteisesti opiskelevalle opiskelijalle voidaan opiskelijan suostumuksella luoda

Vapaatavoitteisen vapaan sivistystyön koulutuksen opiskelijan opintosuoritustietoja ei saa tallentaa ilman opiskelijan antamaa suostumusta. Jos on erehdyksessä luotu vapaatavoitteiselle opiskelijalle vapaan sivistystyön opiskeluoikeus, kuin hän olisi oppivelvollinen, tulee virheellisesti luotu opiskeluoikeus mitätöidä. Opiskelijan antaessa suostumuksensa, voidaan tällaiselle opiskelijalle luoda vapaan sivistystyön opiskeluoikeus, jossa suoritustyyppinä on vapaatavoitteinen koulutus. Epäselvissä tapauksissa voit kysyä neuvoa opiskeluoikeuden mitätöinnistä ja vapaan sivistystyön opiskeluoikeuden oikean suoritustyypin valinnasta koski(at)opintopolku.fi.

Opiskeluoikeuden perustiedot oppivelvollisille suunnatuissa vapaan sivistystyön koulutuksissa:

## <span id="page-0-1"></span>**Opiskeluoikeuden perustiedot**

Opiskeluoikeuden perustiedoilla tarkoitetaan katselunäkymässä inforuudusta, yläpalkista sekä yläpalkin ja "Suoritukset"-otsikon välistä löytyviä tietoja. Opiskeluoikeuden perustiedoissa näytetään opiskeluoikeuden yksilöivät tiedot, opiskeluoikeuden alkamis- ja loppumispäivämäärä ja opiskeluoikeusjaksojen tilahistoria.

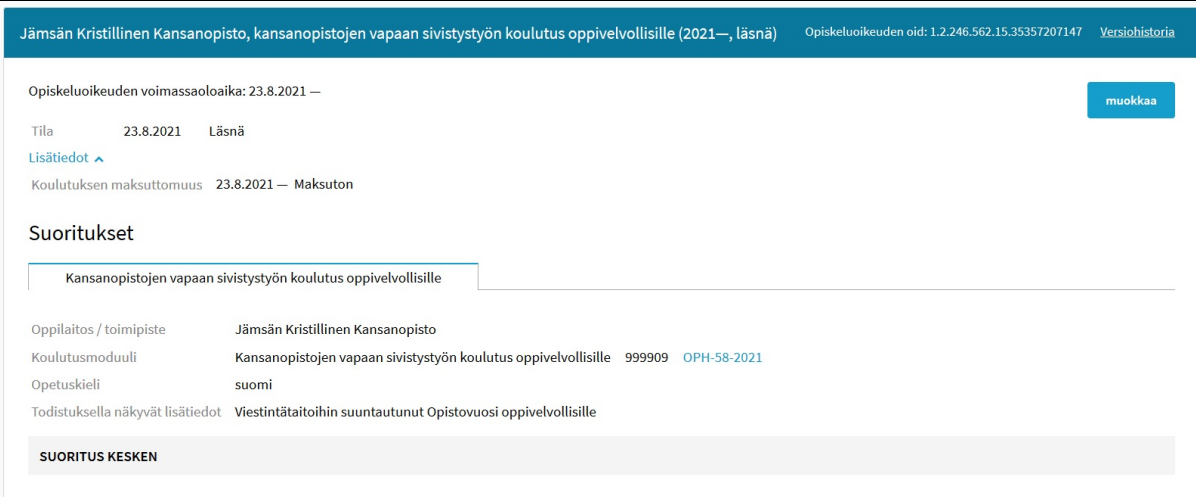

## <span id="page-0-2"></span>**Opiskeluoikeuden lisätiedot**

<span id="page-0-3"></span>Opiskeluoikeuden lisätiedoissa näytetään kansanopistojen oppivelvollisille suunnattujen vapaan sivistystyön koulutuksien opiskeluoikeuksissa tieto koulutuksen maksuttomuudesta sekä tarvittaessa tieto maksuttomuuden pidennyksestä. Muissa vapaan sivistystyön koulutuksissa ei tallenneta opiskeluoikeuksien lisätietoja. KOSKI-palveluun on mahdollista tallentaa vain sellaiset lisätiedot, joiden tallentaminen on sallittu laissa. Opiskeluoikeuden lisätietojen käyttötarkoitus KOSKI-palvelussa on pääsääntöisesti valtionosuusrahoituksen laskenta ja tilastointi. Vapaan sivistystyön koulutusten valtionosuusrahoituksen laskennan tietoja ei kerätä KOSKI-palvelusta.

### **Koulutuksen maksuttomuus**

**HUOM!** Koulutuksen maksuttomuus- lisätieto on pakollinen kaikille 1.8.2021 tai sen jälkeen alkaville opiskeluoikeuksille silloin, kun kyseinen oppija kuuluu [Oppivelvollisuuslain 1214/2020](https://finlex.fi/fi/laki/alkup/2020/20201214) piiriin ja koulutus on oppivelvollisuuden suorittamiseen kelpaavaa koulutusta**.** Lisätietoa ei saa kuitenkaan siirtää oppijoille, jotka eivät kuulu oppivelvollisuuslain piiriin.

Lisätieto pitää olla merkittynä heti opiskeluoikeutta luomisesta alkaen. Koulutuksen järjestäjän tulee määritellä jokaisen oppijan kohdalla, kuuluuko oppija laajennetun oppivelvollisuuden piiriin, onko hän oikeutettu maksuttomaan koulutukseen sekä onko kyseinen koulutus maksutonta vai maksullista kyseiselle oppijalle. Lisätieto maksuttomuudesta/maksullisuudesta tulee siirtää KOSKI- tietovarantoon listana aikajaksoja. Tieto koulutuksen maksuttomuudesta saattaa muuttua kesken opiskeluoikeuden, joten KOSKI-tietomallissa tieto maksuttomuudesta siirretään listana aikajaksoja, vaikka suurimmaksi osassa opiskeluoikeuksia aikajaksoja tulee vain yksi. Aikajaksolle on pakollista siirtää vain alkupäivä, jos tieto koulutuksen maksuttomuudesta/maksullisuudesta säilyy samana koko opiskeluoikeuden ajan aina opiskeluoikeuden päättymiseen saakka.

Oppivelvollisuuden laajentaminen koskee niitä nuoria, jotka suorittavat perusopetuksen oppimäärää oppivelvollisina 1.1.2021 tai sen jälkeen. Jos henkilön ennen 1.8.2021 voimassa olleen perusopetuslain 25 §:n mukainen oppivelvollisuus on päättynyt ennen 1.1.2021, henkilö ei tule oppivelvollisuuden laajentamisen piiriin, eli hänelle ei kirjata lisätietoa koulutuksen maksuttomuudesta. Lisätietoa oppivelvollisuudesta Opetus- ja kulttuuriministeriön [sivuilla](https://okm.fi/kysymyksia-ja-vastauksia-oppivelvollisuudesta).

Maksuttomalla koulutuksella tarkoitetaan [Oppivelvollisuuslain 1214/2020](https://finlex.fi/fi/laki/alkup/2020/20201214#Lidm45237815431424) määrittämää koulutuksen maksuttomuutta. Koulutus on opiskelijalle kyseisen lain tavalla määrittämänä maksutonta sen kalenterivuoden loppuun saakka, jolloin opiskelija täyttää 20 vuotta. Oikeutta maksuttomaan koulutukseen ei kuitenkaan ole, jos opiskelija on suorittanut lukion oppimäärän ja ylioppilastutkinnon taikka ammatillisen tutkinnon taikka niitä vastaavat ulkomaiset opinnot. Jos opiskelija suorittaa samanaikaisesti ammatillista koulutusta ja lukion oppimäärää, oikeus maksuttomaan koulutukseen päättyy, kun opiskelija on suorittanut ammatillisen tutkinnon ja ylioppilastutkinnon, kuitenkin viimeistään sen kalenterivuoden lopussa, jolloin opiskelija täyttää 20 vuotta. [\(Oppivelvollisuuslaki 1214/2020 § 16\)](https://finlex.fi/fi/laki/alkup/2020/20201214#Pidm45237815430448).

Koulutuksen järjestäjä pääsee tarkastelemaan paikan vastaanottaneiden oppijoiden koulutuksen maksuttomuuden määrittämiseen tarvittavia valtakunnallisista rekistereistä löytyviä tietoja [Oppivelvollisuuden seuranta- ja valvontapalvelun \(Valpas\)](https://wiki.eduuni.fi/display/OPHPALV/Valpas-palvelu) kautta. Valpas-palvelu koostaa tietoja opiskelijasta useammasta eri rekisteristä ja tarjoaa tiedot koulutuksen järjestäjälle tarkasteltavaksi koulutuksen maksuttomuuden arviointia varten. Palvelussa näkyvät muun muassa tiedot aiemmista opinnoista sekä opiskelijan iästä laskettu päivämäärä, mihin asti opiskelijalla olisi teoreettisesti oikeus maksuttomaan koulutukseen (sen vuoden loppuun, kun opiskelija täyttää 20 vuotta). Valpas-palvelu ei kuitenkaan voi aukottomasti päätellä maksuttomuuden piiriin kuulumista kaikkien opiskelijoiden kohdalla. Esimerkiksi jos opiskelija on suorittanut perusopetuksen tai tutkinnon ulkomailla tai Ahvenanmaalla, tiedot näistä opinnoista eivät tallennu kansallisiin rekistereihin eivätkä siksi näy Valpas-palvelussa. Koulutuksen järjestäjän tulee tarvittaessa pyytää tiedot aiemmista opinnoista opiskelijalta itseltään.

#### <span id="page-1-0"></span>**Oikeutta maksuttomaan koulutukseen pidennetty**

**Huom! [Oppivelvollisuuslakiin tuli muutos 1.8.2022](https://okm.fi/paatos?decisionId=0900908f807c79f4) alkaen koskien maksuttoman koulutuksen oikeuden pidentämistä.**

Oikeutta maksuttomaan koulutukseen pidennetty- lisätieto tallennetaan vain niille oppijoille, jotka kuuluvat [oppivelvollisuuslain 1214/2020](https://finlex.fi/fi/laki/ajantasa/2020/20201214#L4P16) piiriin. Lisätietoa ei saa siirtää oppijoille, jotka eivät kuulu oppivelvollisuuslain piiriin.

**1.8.2022 alkaen oikeutta maksuttomaan koulutukseen pidennetään vain oppijan hakemuksesta**. "Maksuttomuuden pidentämisestä päättää opiskelijan hakemuksesta se koulutuksen järjestäjä, jonka opintojen aikana opiskelija hakee maksuttomuuden pidentämistä. Maksuttomuuden pidentämistä voi hakea aikaisintaan kuusi kuukautta ennen 16 §:n 1 momentissa tarkoitetun maksuttomuuteen oikeuttavan ajan päättymistä." [\(Oppivelvol](https://finlex.fi/fi/laki/ajantasa/2020/20201214#L4P16) [lisuuslaki 1214/2020 § 16\)](https://finlex.fi/fi/laki/ajantasa/2020/20201214#L4P16).

Oppivelvollisuuden laajennukseen liittyvä perusopetuksen jälkeinen koulutus on opiskelijalle maksutonta sen kalenterivuoden loppuun saakka, jolloin opiskelija täyttää 20 vuotta. Oikeutta maksuttomaan koulutukseen ei kuitenkaan ole, jos opiskelija on suorittanut lukion oppimäärän ja ylioppilastutkinnon taikka ammatillisen tutkinnon taikka niitä vastaavat ulkomaiset opinnot. Jos opiskelija suorittaa samanaikaisesti ammatillista koulutusta ja lukion oppimäärää, oikeus maksuttomaan koulutukseen päättyy, kun opiskelija on suorittanut ammatillisen tutkinnon ja ylioppilastutkinnon, kuitenkin viimeistään sen kalenterivuoden lopussa, jolloin opiskelija täyttää 20 vuotta. (Oppivelvollisuuslaki 1214/2020 § 16). [Oppivelvollisuuslain 1214/2020 16 §:](https://finlex.fi/fi/laki/alkup/2020/20201214#Pidm45949345286800) [ssäm](https://finlex.fi/fi/laki/alkup/2020/20201214#Pidm45949345286800)ääritellään tilanteet, joissa oppijan oikeutta maksuttomuuteen koulutukseen voidaan pidentää.

1.8.2022 alkaen koulutuksenjärjestäjä kirjaa tiedon pidennyksestä KOSKI-palveluun, kun oppijalle on oppivelvollisuuslain mukaisesti myönnetty pidennys hakemuksen perusteella. Mikäli oppijalle on tallennettu pidennys oikeuteen maksuttomasta koulutuksesta ennen 1.8.2022, jätetään tuo tieto oppijan opiskeluoikeudelle: oppija, jolle on myönnetty pidennys aikavälillä 1.8.2021-31.7.2022, on yhä voimassa oleva eikä oppijan tarvitse uudelleen hakea pidennystä hakemuksella 1.8.2022 lakimuutoksen vuoksi. Tieto pidentämisestä välittyy edelleen VALPAS-palveluun myös muiden koulutuksen järjestäjien nähtäväksi.

Tieto oikeuden maksuttomaan koulutukseen pidentämisestä siirretään listana aikajaksoja (alku- ja loppupäivä). Pidennys myönnetään sen jälkeiselle ajalle, mihin oikeus maksuttomaan koulutukseen olisi oppivelvollisuuslain mukaisesti päättynyt. Aikajaksolle on aina siirrettävä loppupäivä.

## <span id="page-1-1"></span>**Opiskeluoikeuden luominen ja tallennettavat tiedot syöttökäyttöliittymässä**

Alta löytyvässä osiossa opastetaan, miten oppivelvolliselle vapaan sivistystyön opiskelijalle luodaan opiskeluoikeus, miltä vapaan sivistystyön opiskeluoikeuden tietojen tulisi näyttää ja mitä tietojen tulisi sisältää, kun ne on tallennettu tai siirretty KOSKI-palveluun oikein.

Ensimmäisessä tiedonsiirrossa / syöttökäyttöliittymässä oppijan tietoja syöttäessä **tarvitaan oppijan henkilötunnus sekä nimitiedot**. Nimitietoina ovat etunimet, kutsumanimi (jokin virallisista etunimistä) sekä sukunimi. Jos opiskelijalla on aiempia opiskeluoikeuksia KOSKI-palvelussa, henkilötunnuksen syöttämisen jälkeen uutta opiskeluoikeutta luodessa KOSKI-palvelu tuo opiskelijan nimitiedot esitäytettyinä. Kun oppijalla on suomalainen henkilötunnus, Opintopolun oppijanumerorekisteri yksilöi henkilön automaattisesti, ja KOSKI osaa liittää opiskeluoikeuden tiedot oikealle henkilölle.

KOSKI-palvelu edellyttää uuden henkilön tietoja tallennettaessa, että henkilöllä on joko henkilötunnus tai oppijanumero. Jos opiskelijalla ei ole opiskeluoikeuden luontihetkellä henkilötunnusta, tulee KOSKI-pääkäyttäjän tulee luoda virkailijan opintopolussa henkilötunnuksettomalle oppijalle oppijanumero, jotta oppijan tiedot voidaan tallentaa KOSKI-palveluun. Jos opiskelijalla ei ole opintojen alkaessa suomalaista henkilötunnusta, tulee hänelle ennen opiskeluoikeuden luomista käydä luomassa oppijanumero.

Oppijanumeron luomiseen ja henkilötunnustietojen päivittämiseen löytyy ohje täältä:

Ohjeet oppijanumeron luomiseen löytyvät: ohjeiden sivulta:

#### [Oppijan henkilötiedot / oppijanumero ja henkilötunnus](https://wiki.eduuni.fi/pages/viewpage.action?pageId=190613478)

[Oppijan henkilötiedot:](https://wiki.eduuni.fi/pages/viewpage.action?pageId=190613478) [Tarvittavat henkilötiedot opiskeluoikeutta luodessa](https://wiki.eduuni.fi/pages/viewpage.action?pageId=190613478#Oppijanhenkil%C3%B6tiedot/oppijanumerojahenkil%C3%B6tunnus-Tarvittavathenkil%C3%B6tiedotopiskeluoikeuttaluodessa), kohta "Oppijalla ei ole suomalaista henkilötunnusta / Oppijanumeron luonti".

Luotu oppijanumero tallennetaan opintohallintojärjestelmään ennen ensimmäistä tiedonsiirtoa / otetaan talteen opiskeluoikeuden luomista varten syöttökäyttöliittymässä. **HUOM!** Kun oppilas saa pysyvän henkilötunnuksen, tulee KOSKI-pääkäyttäjän käydä lisäämässä henkilötunnus myös virkailijan opintopolun oppijanumerorekisteriin välittömästi. Ei riitä, että henkilötunnus lisätään pelkästään omaan opintohallintojärjestelmään. Ohjeet oppijan tietojen muokkaamiseen ja henkilötunnuksen lisäämiseen oppijan tietoihin: [Oppijan henkilötiedot](https://confluence.csc.fi/pages/viewpage.action?pageId=97606402): [Henkilötietojen korjaaminen /](https://wiki.eduuni.fi/pages/viewpage.action?pageId=190613478#Oppijanhenkil%C3%B6tiedot/oppijanumerojahenkil%C3%B6tunnus-Henkil%C3%B6tietojenkorjaaminen/muuttaminenkunopiskeluoikeusonluotu)  [muuttaminen kun opiskeluoikeus on luotu](https://wiki.eduuni.fi/pages/viewpage.action?pageId=190613478#Oppijanhenkil%C3%B6tiedot/oppijanumerojahenkil%C3%B6tunnus-Henkil%C3%B6tietojenkorjaaminen/muuttaminenkunopiskeluoikeusonluotu) ja kohta "Oppija saa suomalaisen henkilötunnuksen sen jälkeen, kun hänelle on luotu opiskeluoikeus pelkällä oppijanumerolla".

Huom! Opiskeluoikeuden lisäämiseen syöttökäyttöliittymässä tarvitaan KOSKI-tallentaja -oikeudet.

**Opiskelijan henkilötunnuksen ja tarvittaessa nimen syöttämisen jälkeen etsitään valikosta oma oppilaitos.** 

## Opiskeluoikeuden lisäys

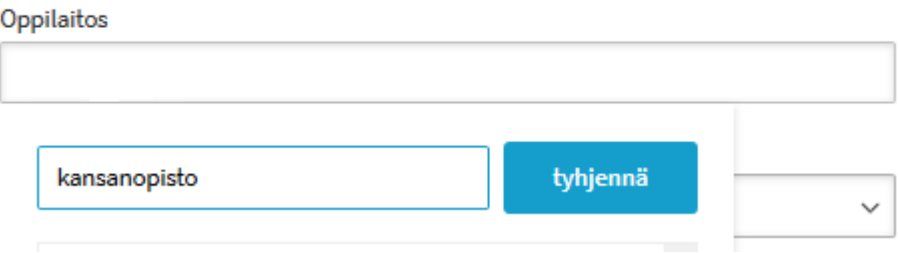

**Opiskeluoikeuden tyypiksi valitaan aina Vapaan sivistystyön koulutus** riippumatta siitä, onko kyseessä oppivelvollisille suunnattu vapaan sivistystyön koulutus vai muu, vapaatavoitteinen vapaan sivistystyön koulutus.

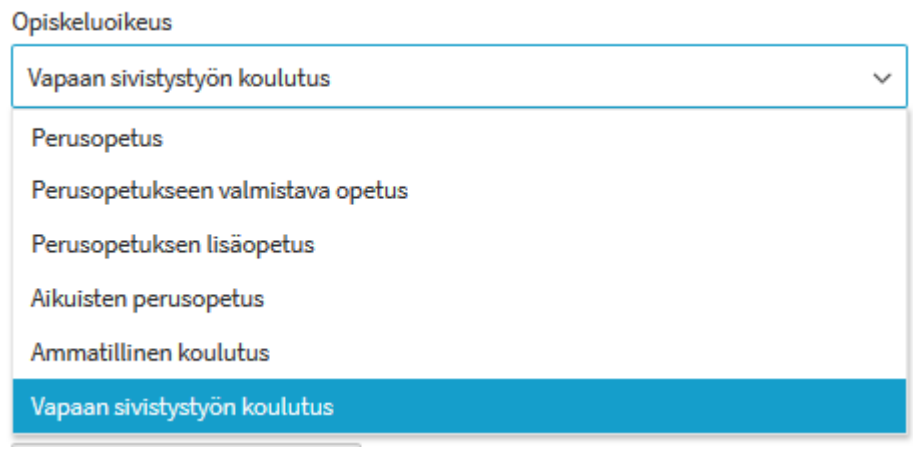

#### **Opiskeluoikeuden valitsemisen jälkeen valitaan koulutuksen päätason suoritustyyppi:**   $\bullet$

 $\circ$  Kansanopistojen oppivelvollisille suunnatussa vapaan sivistystyön koulutuksessa:

## Suoritustyyppi

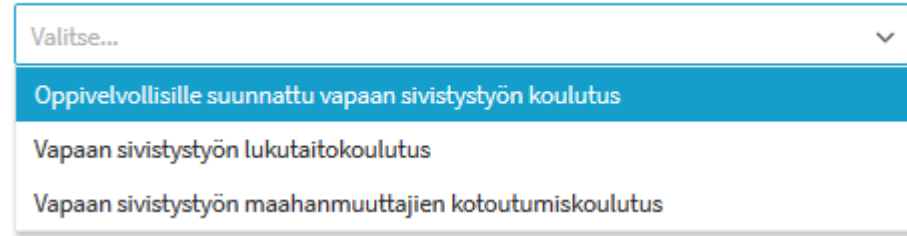

o Kansanopistojen oppivelvollisille suunnatussa vapaan sivistystyön lukutaitokoulutuksessa:

#### Suoritustyyppi

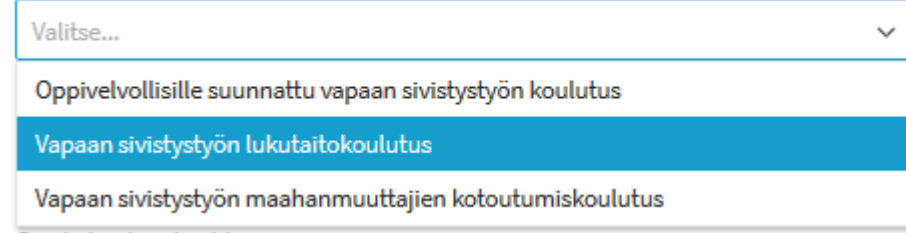

o Kansanopistojen oppivelvollisille suunnatussa maahanmuuttajien kotoutumiskoulutuksessa:

## Suoritustyyppi

Valitse...

Oppivelvollisille suunnattu vapaan sivistystyön koulutus

Vapaan sivistystyön lukutaitokoulutus

Vapaan sivistystyön maahanmuuttajien kotoutumiskoulutus

**Opintojen aloituspäivämäärä on se kansanopiston ylläpitäjän päättämä päivä, jolloin oppivelvollinen opiskelija aloittaa tai aloitti opinnot.** Apuna voi käyttää kalenterikuvakkeen takaa löytyvää kalenteritoimintoa. Oppivelvolliselle oppijalle tallennetaan aina vapaan sivistystyön opiskeluoikeuden tietoihin koulutuksen alkupäivämäärä.

 $\ddot{\phantom{0}}$ 

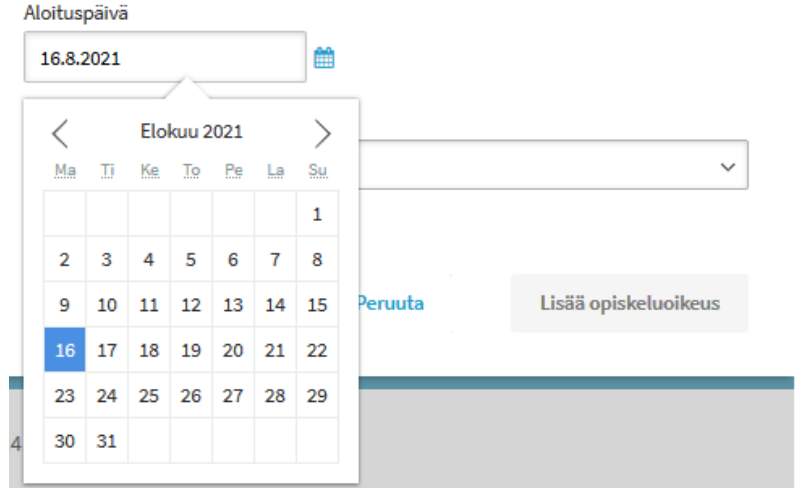

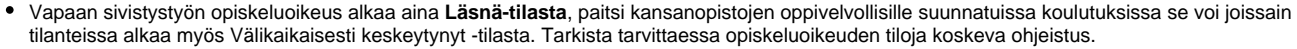

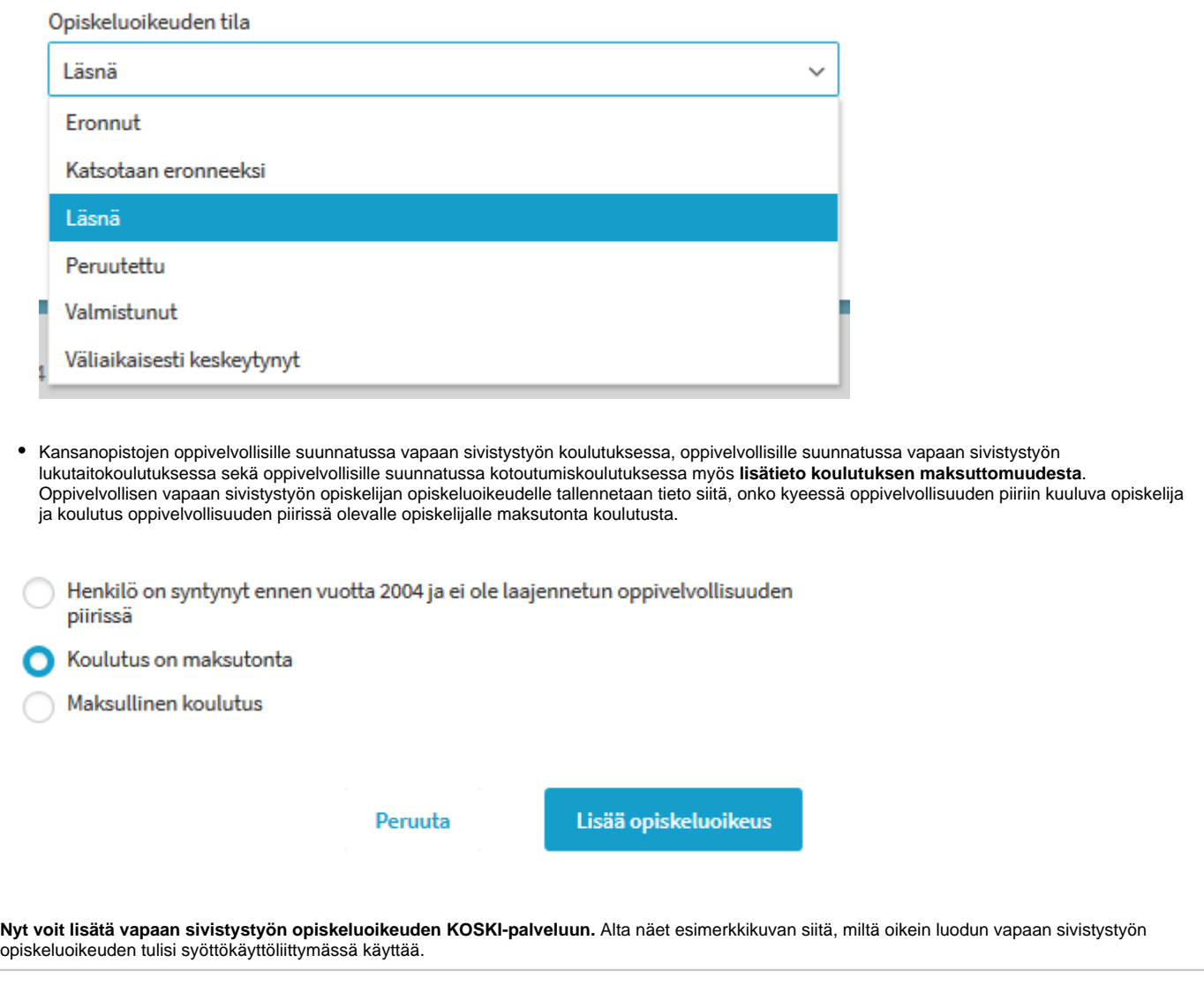

<span id="page-4-0"></span>**Vapaan sivistystyön opiskeluoikeuden tietojen tarkistaminen**

#### Esimerkki:

Kuvan esimerkkiopiskelijalle on luotu vapaan sivistystyön opiskeluoikeus, jossa päätason suoritukseksi on tallennettu Kansanopistojen vapaan sivistystyön koulutus oppivelvollisille. Opiskeluoikeuden tila alkaa 23.8.2021 Läsnä-tilassa ja Koulutuksen maksuttomuus-lisätieto alkaa samasta päivämäärästä. Opiskelijalla ei ole vielä opintosuorituksia, joten suorituksen tilana on harmaassa palkissa 'Suoritus kesken'. Jos opiskeluoikeus luodaan ennen opintojen alkamista 1.8. - 22.8.2021 välisenä aikana, opiskeluoikeuden tiedot näyttävät tältä ja Läsnä-tila näkyy käyttöliittymässä kuvan mukaisena. Opiskeluoikeuden tilan tullessa aktiiviseksi 23.8. alkaen, näkyy opiskeluoikeuden tila **korostettuna.** 

Todistuksella näkyvät lisätiedot -kohtaan saa tallentaa esimerkiksi koulutuksen suuntautumislinjan nimen opiskeluoikeuden luomisen jälkeen. Lisäys onnistuu syöttökäyttöliittymässä Muokkaa -toiminnon kautta. Kentän voi myös jättää tyhjäksi.

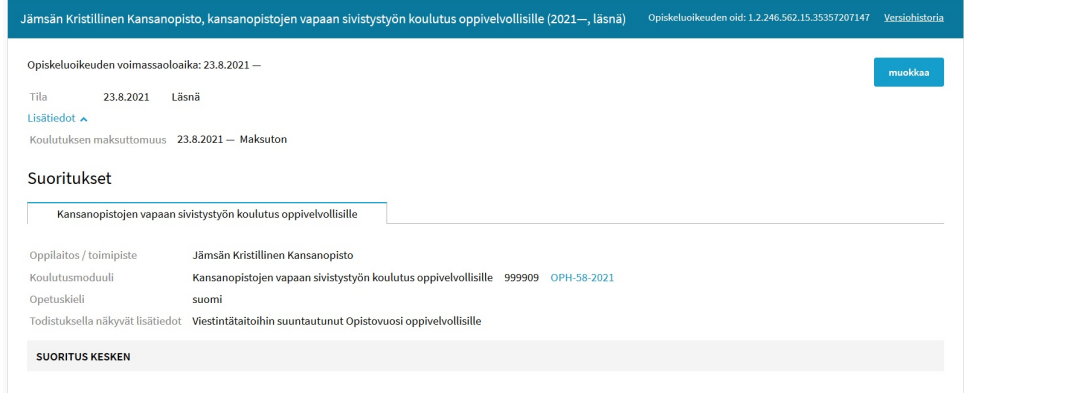